# A Critical Embedded System Challenge: The FloripaSat-1 Mission

G. Marcelino, S. Martinez, L. Seman, L. Slongo, and E. Bezerra

*Abstract*—CubeSats have been receiving special attention in recent years, mainly due to their agile development process, and also the low costs involved when compared to traditional satellites. In this context, this paper presents the critical embedded systems designed for FloripaSat-1, which is a complete CubeSat mission developed at UFSC, Brazil. The satellite's service module has three main subsystems, each with an embedded processor and their own hardware architecture. This paper presents a review of the nanosatellite embedded systems designed for the mission, their functionalities, architectures, and components. Experimental results obtained from the engineering model qualification tests are also presented, showing the energy power system and telecommunications capabilities of the mission.

*Index Terms*—CubeSats, Embedded Systems, EPS, Nanosatellites, OBDH, TTC.

## I. INTRODUÇÃO

NANOSSATÉLITES têm se mostrado uma alternativa viável para alcançar o espaço devido ao seu menor custo e menor tempo de projeto quando comparado a um satélite tradicional. Trata-se de pequenos satélites com massa entre 1 a 10kg que possuem os subsistemas necessários para satisfazer uma missão espacial. Esse baixo custo acabou chamando a atenção de universidades e empresas que adotaram esse padrão [1], [2].

Os subsistemas de um nanossatélite são sistemas embarcados críticos, e a pesquisa e desenvolvimento nessa área tem recebido grande visibilidade nos últimos anos. O desenvolvimento de CubeSats em universidades propicia o envolvimento de professores e alunos em tópicos multidisciplinares, resultando em ótimas oportunidades para a realização de trabalho em equipe e cooperação entre diferentes departamentos. O ambiente construído nos laboratórios de pesquisa em nanossatélites possibilita aos estudantes a aplicação dos conhecimentos adquiridos em sala de aula de uma maneira prática e semelhante ao requerido no mercado de trabalho [3].

Objetivando motivar e proporcionar aos alunos a oportunidade de trabalhar em uma missão espacial completa, pesquisadores da Universidade Federal de Santa Catarina (UFSC) vêm trabalhando no projeto de satélites, seguindo o padrão CubeSat. Atualmente, existem cinco missões em andamento na universidade, com envolvimento de pesquisadores e

Sara V. Martinez, UFSC, Brazil, (email: vegamartinezsara@gmail.com).

Laio O. Seman, UNIVALI, Brazil, (email: laioseman@gmail.com). Leonardo Kessler Slongo, SENAI-SC, Brazil, leonardo.slongo@sc.senai.br).

estudantes [4], [5], [6]: FloripaSat-1; SERPENS-II; Tancredo-II; Gomx-5; e VCUB-1. O FloripaSat-1 e o SERPENS-II são CubeSats completos, desenvolvidos inteiramente na UFSC. O Tancredo-II é uma missão da iniciativa UbatubaSat, que utiliza os sistemas de bordo (plataforma de serviço) desenvolvidos originalmente para o FloripaSat-1. O Gomx-5 é um CubeSat da empresa GomSpace, para o qual os integrantes da UFSC estão trabalhando em uma nova versão de uma das cargas úteis desenvolvida previamente para o FloripaSat-1, contando com o apoio técnico e financeiro da Agência Espacial Europeia (*European Space Agency*, ESA). O VCUB-1 é uma missão da Visiona, onde a equipe da UFSC está atuando em parceria com o Instituto SENAI de Inovação em Sistemas Embarcados (ISI-SE) no desenvolvimento de uma interface de comunicação entre as estações terrestres de coleta de dados do VCUB-1, e o FloripaSat-1.

O FloripaSat-1 é um CubeSat 1U, tendo o módulo de serviço composto por três placas: EPS (*Electrical Power System*); OBDH (*On-Board Data Handler*); TTC (*Telemetry, Tracking and Command*). A carga útil do FloripaSat-1 consiste em duas placas, ambas contendo dispositivos do tipo *Field-Programmable Gate Array* (FPGA). Por sua vez, o SERPENS-2 é um CubeSat 3U, com módulos similares ao FloripaSat-1, mas com carga útil adicional a ser definida nos próximos meses. O SERPENS-2 encontra-se em fase de planejamento da missão, e o FloripaSat-1 está programado para ser lançado no foguete Chinês Long March (Chang Zheng 4B), como um "*piggyback*" do satélite CBERS-4a. Os principais objetivos da missão FloripaSat-1 são listados na Tabela I.

Nesse contexto, esse artigo tem como objetivo apresentar uma visão geral dos principais sistemas embarcados que constituem o FloripaSat-1, bem como fornecer uma visão geral do projeto. Os módulos principais do sistema, projetados por estudantes de graduação e pós-graduação da UFSC para esta missão, tem seus códigos fontes disponíveis para uso por parte da comunidade1. O artigo está dividido da seguinte forma: os subsistemas do satélite são descritos na Seção II; a Seção III apresenta resultados preliminares de simulações realizadas no laboratório; e as conclusões e trabalhos futuros são discutidos na Seção IV.

#### II. DESENVOLVIMENTO DOS SUBSISTEMAS

É importante ressaltar que para o desenvolvimento de um sistema embarcado crítico como o descrito no presente artigo, não basta a utilização de componentes confiáveis, ou a implementação de estratégias de tolerância a falhas em software e

Gabriel Mariano Marcelino, UFSC, Brazil, (email: gabriel.marcelino@spacelab.ufsc.br).

Eduardo A. Bezerra, UFSC, Brazil, (email: eduardo.bezerra@ufsc.br).

<sup>1</sup>https://github.com/floripasat

TABELA I PRINCIPAIS OBJETIVOS DA MISSÃO FLORIPASAT-1

| Critério<br>Objetivo                            | Prioridade |
|-------------------------------------------------|------------|
| Validar a operação do<br>Realizar as funções    | Principal  |
| satélite em órbita<br>programadas para a        |            |
| missão                                          |            |
| Avaliar o módulo de<br>Funcionamento correto    | Primária   |
| dos módulos EPS,<br>serviço                     |            |
| OBDH e TTC                                      |            |
| Transferência de dados<br>Validação em órbita   | Primária   |
| (In-orbit Validation,<br>entre o satélite e a   |            |
| IoV) de módulo de<br>estação terrestre,         |            |
| comunicação do INPE<br>utilizando o protocolo   |            |
| <b>CCSDS</b>                                    |            |
| Telemetria com<br>Validação em órbita           | Primária   |
| (IoV) de FPGA tolerante<br>informações sobre    |            |
| efeitos de radiação no<br>a radiação            |            |
| FPGA e memórias                                 |            |
| Estudo de efeitos da<br>Observar e comparar o   | Secundária |
| radiação nos sistemas<br>comportamento dos      |            |
| embarcados<br>sistemas com e sem                |            |
| tolerância a radiação                           |            |
| Servir como um<br>Retransmitir mensagens        | Secundária |
| repetidor de sinal de<br>em texto recebidas por |            |
| estações de<br>estações de                      |            |
| radioamadorismo<br>radioamadorismo              |            |

em hardware. É fundamental a adoção de uma metodologia de projeto adequada. O presente projeto foi desenvolvido utilizando-se como base a metodologia definida em [7], onde são definidas fases da projeto e os entregáveis em cada fase. Com o apoio dessa metodologia, foram realizadas revisões de projeto, e foram desenvolvidos o protótipo, duas versões do modelo de engenharia, e o modelo de voo do satélite.

A Fig. 1 apresenta uma visão de perspectiva dos subsistemas do FloripaSat-1. O software embarcado dos subsistemas está disponibilizado em repositório público, sendo possível a sua reutilização por outras missões. O diagrama de interconexão entre os subsistemas é apresentado na Fig. 2.

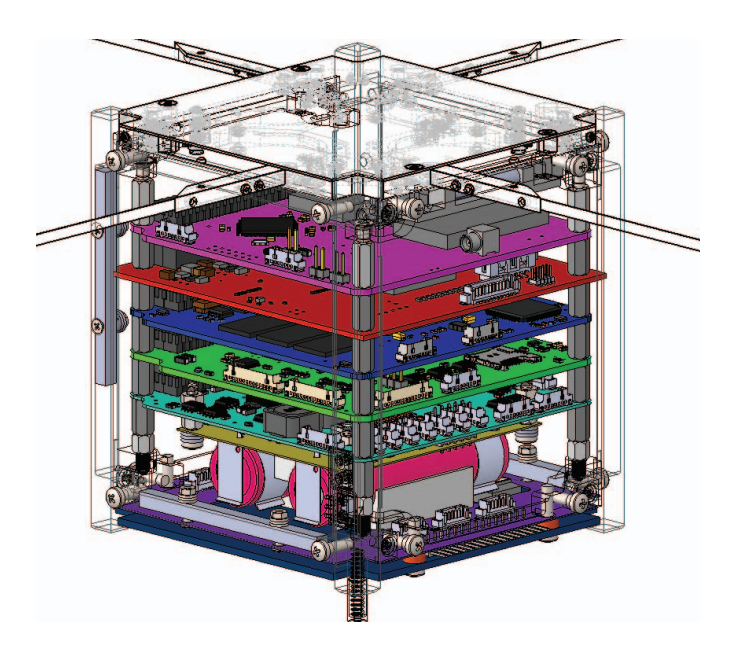

Fig. 1. Vista em perspectiva do FloripaSat-1.

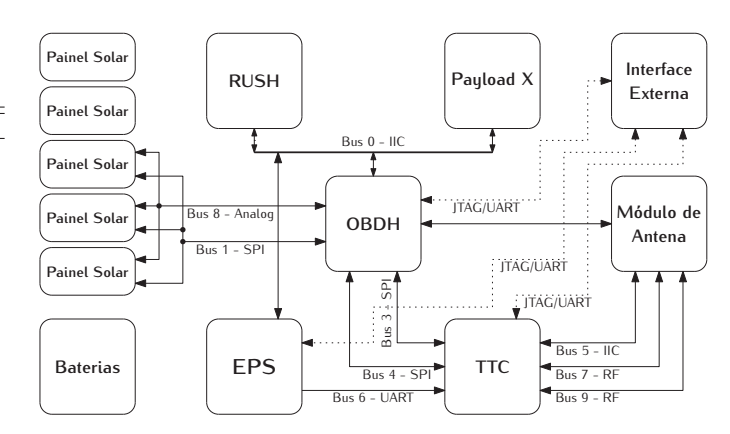

Fig. 2. Diagrama de blocos com a interface entre os subsistemas.

O funcionamento geral do satélite é guiado pelo seguinte fluxo de operações: inicialização; desligamento; abertura das antenas; e operação nominal. Após ser ejetado da compartimento de lançamento, o satélite executa uma configuração inicial em seus módulos, o que inclui a inicialização da comunicação serial, a inicialização de periféricos, entre outros. Em seguida, o sistema entra no modo de abertura das antenas, aguardando 45 minutos após ser ejetado, para em seguida iniciar o procedimento. Caso as antenas sejam liberadas com sucesso, o modo de operação nominal é iniciado. O satélite permanece nesse modo até que receba um telecomando ou a missão termine.

O comportamento do modo de operação nominal é definido pelo nível de energia das baterias. Por exemplo, caso a bateria esteja em nível de carga elevado (acima de 90%), todas as tarefas estarão ativadas e/ou em seu pico. Além do modo de operação nominal, outros modos de operação da missão incluem o *Boot*, *Hibernation*, e o *Antenna Deployment*.

- *Boot*: O sistemaentra em modo de *boot* sempre que é reiniciado. Neste modo, são definidas as configurações básicas e são ativados os barramentos de comunicação. A seguir, é verificado se as antenas foram abertas (somente na primeira inicialização).
- *Hibernation*: No modo *hibernation*, após a recepção de um telecomando de hibernação válido, o sistema interrompe o envio de sinais de rádio durante 24 horas. O OBDH sinaliza para a unidade TTC e ambos entram em *stand by* por 24 horas. Depois disso, esses módulos são reiniciados e voltam ao estado de comunicação nominal. EPS e carga útil permanecem inalterados.
- *Antena Deployment*: Após a configuração inicial, OBDH e TTC entram no modo de abertura das antenas (*Antenna Deployment*). Na primeira inicialização, espera-se que os dois aguardem por 45 minutos, antes de executar a abertura das antenas. Este processo é repetido três vezes. Nas reinicializações seguintes, os dois módulos não executam mais este processo de abertura das antenas. O EPS não entra neste modo.

O satélite possui ainda um ADCS (*Attitude Determination and Control System*) composto por sensores, uma unidade de processamento (no OBDH) e ímãs permanentes anexados a estrutura do satélite. Trata-se de um sistema de controle de atitude passivo, em que as linhas de campo magnético dos ímãs permanentes se alinham com o campo magnético terrestre, direcionando assim a atitude do satélite para uma posição predeterminada.

### *A. EPS*

O *Electrical Power System* (EPS), apresentado na Fig. 3, foi projetado para coletar, armazenar e distribuir energia para o nanosatélite. A coleta de energia é baseada na conversão de energia solar através de seis painéis solares acoplados à estrutura mecânica do FloripaSat-1. O satélite possui três entradas de energia, cada uma delas alimentada por dois painéis solares conectados em paralelo. O subsistema foi projetado para operar os painéis solares em seu ponto de máxima potência. Para tanto, o EPS utiliza três conversores *boost* (um para cada par de painéis), controlados por um microcontrolador dedicado, onde a rotina de maximização de energia é executada.

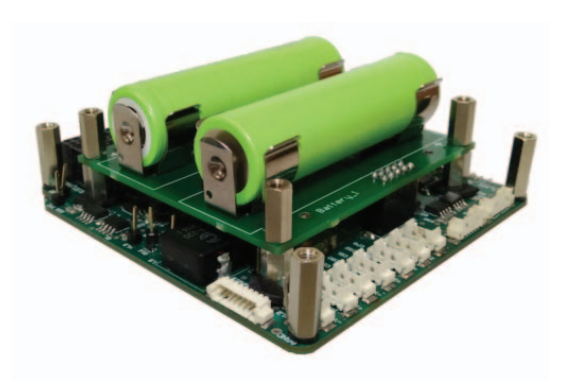

Fig. 3. Módulo EPS.

A rotina de maximização de energia é baseada no método perturba e observa [8], [9], em que a potência de entrada dos painéis solares é periodicamente medida e comparada com a leitura anterior. Com estes dados, o algoritmo atua sobre o conversor *boost*, aumentando ou diminuindo sua razão cíclica, o que altera a tensão dos painéis solares. Desta forma, os painéis solares são operados em torno do seu ponto de máxima potência, para diferentes níveis de irradiância e temperatura.

A energia solar coletada é armazenada em uma bateria constituída por duas células de íons de lítio (3,78V - 2950mAh) conectadas em série. O EPS possui um chip (DS2775G+) para controle dos processos de carga e descarga da bateria, bem como para monitorar parâmetros como tensão, corrente e estado de carga. A partir dos dados coletados por este componente, o microcontrolador dedicado do EPS executa sua rotina de controle dos modos de energia do satélite, informando ao computador de bordo quais subsistemas devem permanecer em operação. A distribuição de energia para os demais subsistemas do satélite é realizada por 6 conversores CC-CC, dos quais dois são ativados pelo microcontrolador do EPS, dois são mantidos permanentemente ativos, e dois são ativados pelo OBDH.

Por fim, o EPS também possui a funcionalidade de controle térmico da bateria, o qual ocorre por meio de aquecedores elétricos fixados nas duas células de íons de lítio. Dois *drivers* independentes são utilizados para o controle de temperatura em malha fechada, com base em um controlador proporcional integral derivativo (PID) e na modulação por largura de pulso (PWM). O chip ADS1248 é utilizado para a aquisição dos sinais de temperatura dos sensores RTD do tipo PT1000. A Fig. 4 apresenta o diagrama de blocos do EPS do FloripaSat-1.

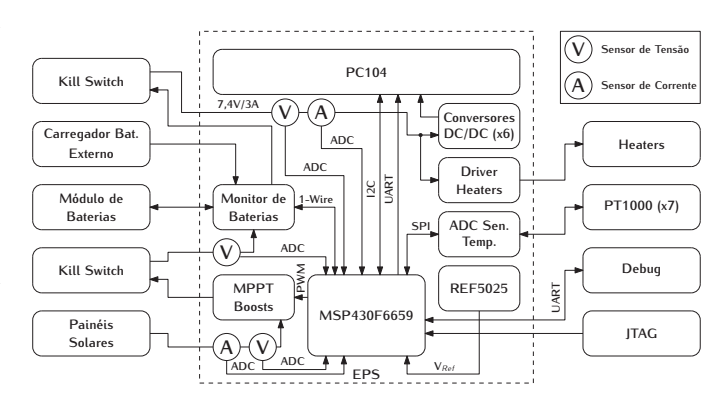

Fig. 4. Diagrama em blocos do EPS.

# *B. OBDH*

O módulo OBDH (Fig. 5) presente no FloripaSat-1 possui um microcontrolador MSP430F6659 (operando com um *clock* de 16 MHz) utilizado para gerenciar as tarefas do satélite. O MSP430 sincroniza as ações, e gerencia o fluxo de dados entre os demais módulos (EPS e carga útil) e o segmento terrestre. No OBDH, os dados gerados são empacotados em um *frame* e, a seguir, são transmitidos para a Terra através do TTC. Os dados também são armazenados em uma memória não volátil para recuperação posterior. Os telecomandos enviados do segmento terrestre para o CubeSat são recebidos pelo TTC e encaminhados para o OBDH, que por sua vez, realiza a ação apropriada ou os encaminha ao módulo de destino, o que permite a comunicação direta da Terra com a carga útil alvo.

Uma das principais funções do OBDH é a realização da interface entre os periféricos e microcontroladores presentes em outras placas, utilizando protocolos distintos e satisfazendo requisitos de temporização da missão. Para tanto, é utilizado um sistema operacional em tempo real (*Real Time Operating System*, RTOS) para garantir o cumprimento das *deadlines* definidas, mesmo na ocorrência de falha em alguma rotina. O RTOS utilizado no FloripaSat-1 é o FreeRTOS (v9.0.0), desenvolvido especialmente para sistemas embarcados, e validado previamente em outras aplicações espaciais (herança de voo).

A Fig. 6 apresenta o diagrama interno do OBDH, apresentando seus principais periféricos, como uma IMU (Inertial Measurement Unit) modelo MPU9250 composta por um acelerômetro, um giroscópio e um magnetômetro de três eixos, *drivers* para os atuadores de subsistemas de ADCS, um *watchdog* externo e redundante ao interno do microcontrolador

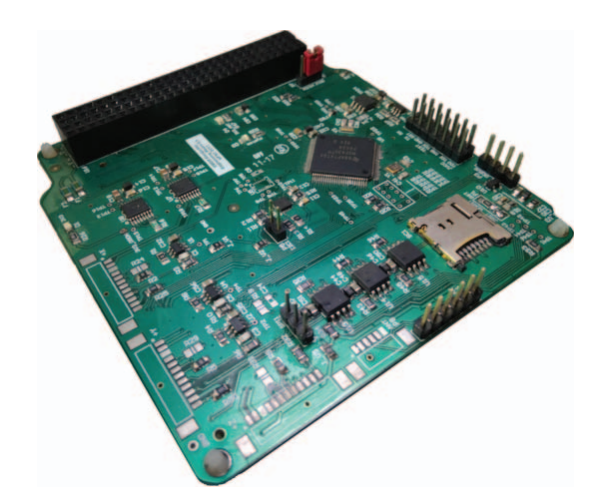

Fig. 5. Módulo OBDH.

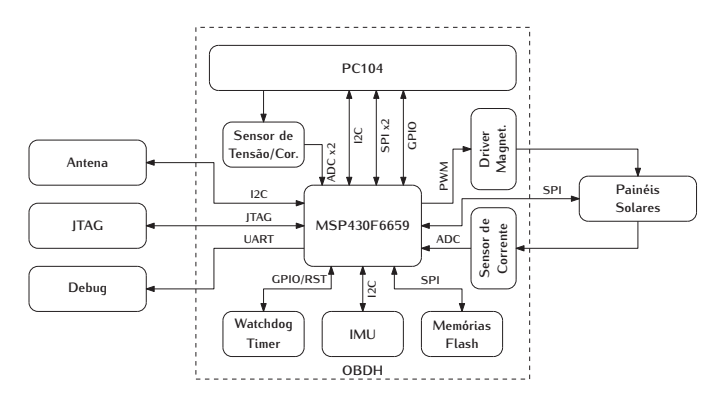

Fig. 6. Diagrama de blocos do OBDH.

e uma interface para a leitura de dados dos painéis solares (temperatura e corrente). Além disso, são realizadas medidas de temperatura interna, valor de corrente e tensão de entrada do próprio módulo.

## *C. TTC*

O TTC é o subsistema responsável pela comunicação entre o satélite e as estações terrestres, sendo composto por dois módulos de rádio (um operando na banda VHF e um na banda UHF), e um microcontrolador MSP430F6659.

O módulo de rádio utilizado é o NiceRF RF4463F30<sup>2</sup>, que possui um transceptor Si4463, um amplificador de potência (com uma saída de até 31 dBm) e um chaveamento de RF para alternar entre recepção e transmissão por intermédio de uma única antena.

As saídas dos módulos de rádio são conectadas a um módulo de antena para CubeSats fornecido pela empresa ISIS Space. A antena consiste em um conjunto de quatro monopolos (em formato de "X"), sendo dois para a banda de VHF e dois para UHF. A abertura das antenas pode ser acionada tanto pelo microcontrolador do TTC, quanto pelo do OBDH, criando um sistema de redundância para o acionamento da mesma.

2https://www.nicerf.com/product\_178\_229.html

O módulo TTC pode ser visto na Fig. 7. Um diagrama de blocos, com os principais componentes utilizados e os respectivos barramentos de comunicação, pode ser visto na Fig. 8.

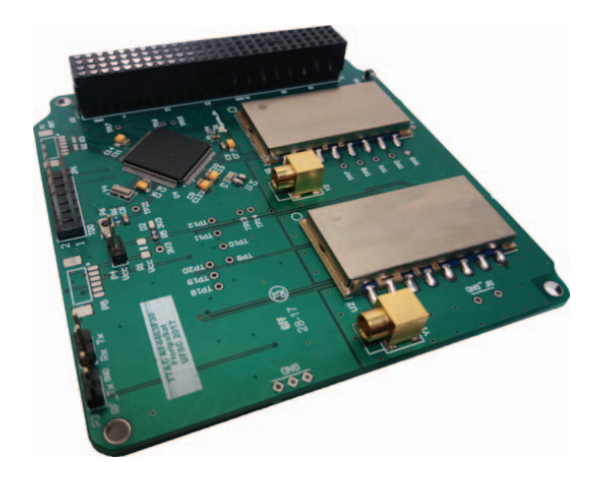

Fig. 7. Módulo TTC.

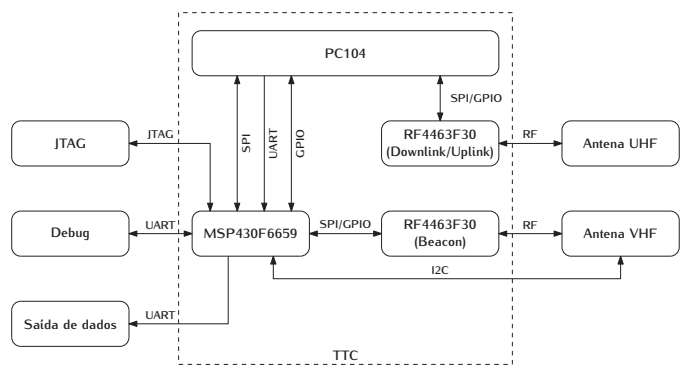

Fig. 8. Diagrama de blocos do TTC.

Atualmente, as frequências licenciadas para a comunicação com o satélite são 145,9 MHz para o canal em VHF (*Beacon*), e 436,1 MHz para o canal em UHF (*Downlink* e *Uplink*). Ambos os canais utilizam a modulação GFSK, com um desvio de 2,5 e 5 kHz, respectivamente. As taxas de transmissão são 1200 bps para o *Beacon*, e 2400 bps para o *downlink/uplink*.

Para a transmissão e recepção dos pacotes de dados, utilizam-se os protocolos NGHam  $[10]$  e AX.25<sup>3</sup>. O primeiro é utilizado nos canais de *downlink*, *uplink* e *beacon*,eo segundo somente *beacon*, onde as transmissões são efetuadas sempre em ambos os protocolos, ou seja, um mesmo pacote é transmitido duas vezes e sequencialmente nos dois formatos. A estrutura dos pacotes transmitidos através do protocolo NGHam pode ser vista na Figure 9.

Para realizar o controle de missão do CubeSat, foi desenvolvido o software denominado "*FloripaSat-GRS*"4, que tem a capacidade de decodificar os dados recebidos (em tempo real ou anteriormente capturados), e de enviar telecomandos para a operação do satélite. Ele foi desenvolvido tendo como

3http://www.ax25.net/

<sup>4</sup>https://github.com/floripasat/grs

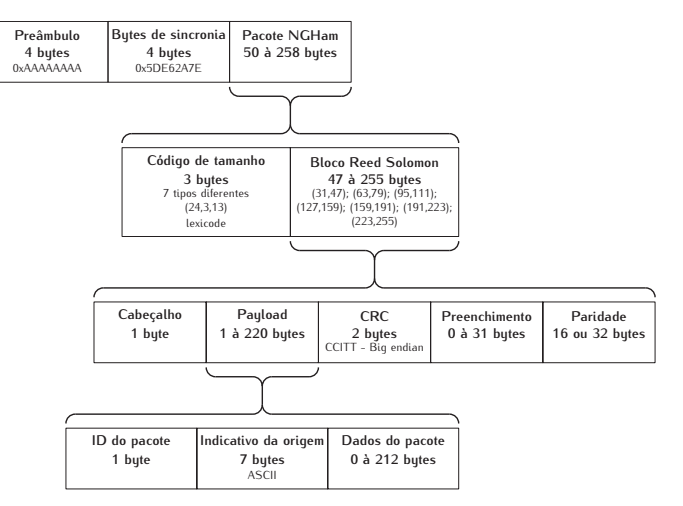

Fig. 9. Estrutura dos pacotes transmitidos utilizando o protocolo NGHam.

base o ambiente de desenvolvimento GNU Radio<sup>5</sup>. A Fig 10 apresenta uma captura da tela principal do programa.

#### *D. Payload-X*

O Payload-X [11], apresentado na Fig. 11, foi projetado para servir como uma plataforma para validação em órbita de um FPGA tolerante a radiação, e de um sistema de comunicação baseado no CCSDS [12], [13].

A placa possui um microcontrolador, uma memória FLASH de 128 Mbits, 3 memórias SRAM de 16 Mbit cada, 5 sensores de temperatura, um temporizador, e 3 osciladores (de 13 MHz, 16 MHz e 25 MHz). O Payload-X implementa técnicas de mitigação dos efeitos de radiação, por intermédio de componentes tolerantes a radiação ionizante, além de ter sido projetado de acordo com as regras de projeto de placas de circuito impresso para aplicações espaciais estabelecidas pela Agência Espacial Europeia. O diagrama de blocos do Payload-X é apresentado na Fig. 12.

As três memórias SRAM presentes no Payload-X são utilizadas em um algoritmo para medir o nível de radiação incidente sobre o mesmo e, por consequência, verificar o correto funcionamento do dispositivo tolerante a radiação (FPGA BRAVE, da empresa NanoXplore). Em linhas gerais, cada SRAM possui uma cópia do *bitstream* do FPGA e, periodicamente, é realizada uma leitura dos bits de cada SRAM, verificando se há divergência entre as informações lidas (ou seja, se ocorreu incidência de radiação). Deste modo, pode ser comprovado que mesmo ao sofrer incidência de radiação, alterando componentes não protegidos da placa (memórias SRAM), o FPGA consegue tolerar os efeitos nocivos do ambiente, apresentando um funcionamento livre de falhas.

#### *E. RUSH*

A carga útil RUSH (*Rapid recovery from SEUs in Reconfigurable Hardware*) foi desenvolvida pela Universidade de New South Wales (UNSW), Sydney, Austrália, visando a

investigação do uso de hardware reconfigurável *off-the-shelf* para uso em futuras aplicações baseadas em satélite, sem comprometer a confiabilidade [14].

O principal objetivo do experimento é demonstrar e validar novas abordagens para recuperação rápida de SEUs (*Single Event Upsets*) em dispositivos FPGA baseados em SRAM. A suscetibilidade da tecnologia SRAM aos efeitos de radiação é uma das restrições para seu uso em aplicações espaciais. Outra questão importante é a quantidade de energia consumida pela tecnologia SRAM, quando se considera um grande uso de área no dispositivo. Esses efeitos serão investigados com o uso dessa carga útil, cujos objetivos secundários são: mapear as ocorrências da SEU na termosfera; e demonstrar estratégias de reconfiguração em órbita.

Os dados dessa carga útil também serão utilizados para medir os níveis de radiação enfrentados pelo satélite. Como o satélite inteiro receberá aproximadamente a mesma quantidade de radiação, dados medidos pelo RUSH poderão ser utilizados como uma estimativa da radiação recebida em outros módulos e observar possíveis efeitos.

#### III. RESULTADOS PRELIMINARES

Nessa seção são apresentados o funcionamento de dois módulos da plataforma de serviço do satélite, o EPS e o TTC. Os resultados foram obtidos a partir dos testes funcionais em bancada realizados no modelo de engenharia do FloripaSat-1, apresentado na Fig. 13.

#### *A. EPS*

Para demonstrar o funcionamento do sistema de energia do satélite, o modelo de engenharia foi submetido a um teste de simulação de órbita. O simulador, apresentado na Figura 13, consiste de quatro LEDs de alta potência (100 W cada) usados para iluminar os painéis solares.

O comportamento da irradiância solar é emulado controlando os LEDs de alta potência por meio de uma fonte de corrente. No espaço, a irradiância solar pode ser considerada aproximadamente constante, e a variação da potência de entrada é causada pela dinâmica de voo do satélite em órbita. O sistema com os LEDs é conectado a uma fonte controlada em LabVIEW, que altera a intensidade luminosa de acordo com dados pré-definidos de órbita. Com isso, um teste de longa duração pode ser efetuado, onde vários ciclos de órbita são emulados. Uma foto do satélite durante o processo de teste funcional é apresentada na Fig. 13.

Durante o teste de simulação de órbita do EPS, dados reais enviados pelo sistema de telemetria do satélite foram capturados (utilizando o *software* FloripaSat-GRS), e utilizados para gerar as figuras apresentadas a seguir. Os resultados foram obtidos em uma simulação de 5,5 horas ( $\cong$  3 órbitas). A Fig. 14 e a Fig. 15 apresentam, respectivamente, a tensão e a corrente nos painéis solares ao longo do tempo.

É importante mencionar que a bancada utilizada não possui a capacidade de emular o mesmo nível de irradiância encontrado no espaço, tampouco o mesmo espectro luminoso. No entanto, o objetivo do teste não é a validação dos painéis solares em condições de voo, mas sim testar preliminarmente

| <b>FloripaSat GRS</b>                                                                                                    |                                                                                                    |                                                                                                    |                                                                                                    |                                                                                                    |                                                                                                    |                                                                                                    |                                                                                   |
|----------------------------------------------------------------------------------------------------|----------------------------------------------------------------------------------------------------|----------------------------------------------------------------------------------------------------|----------------------------------------------------------------------------------------------------|----------------------------------------------------------------------------------------------------|----------------------------------------------------------------------------------------------------|----------------------------------------------------------------------------------------------------|-----------------------------------------------------------------------------------|
|                                                                                                    |                                                                                                    | <b>DX * * B F * 4 TH X W &amp; O M W</b>                                                                                                    | $\overline{\bullet}$ $\leftrightarrow$                                                                                                    |                                                                                                    |                                                                                                    |                                                                                                    |                                                                                   |
| <b>Beacon</b>                                                                                                    | <b>Downlink</b><br><b>Uplink</b>                                                                                | <b>Downlink Data</b><br><b>Beacon Data</b>                                                                                                    |                                                                                                    |                                                                                                    |                                                                                                    |                                                                                                    |                                                                                   |
| SDR Device: RTL-SDR 0<br>Address:<br>O Port:<br>S. Rate [Hz]:<br>Device:<br>Baudrate:<br>Audio File:<br>S. Rate [Hz]:<br>$\triangleright$ | ۰<br>127.0.0.1<br>4326<br>48000<br>/dev/ttyUSB0<br>1200<br>۰<br>$\Box$ beacon_ggrx_2<br>48000<br>$\bullet$<br>国 | EPS<br>Battery 1 Voltage [V]:<br>Battery 2 Voltage[V]:<br>Battery 1 Temp. [°C]:<br>Battery 2 Temp. [ <sup>o</sup> C]:<br><b>Batteries Charge [Ah]:</b><br>SP Current - Y [A]:<br>SP Current +X [A]:<br>SP Current - X [A]:<br>SP Current +Z [A]:<br>SP Current - Z [A]:<br>SP Current +Y [A]:<br>SP Voltage - Y + X [V]:<br>SP Voltage - X + Z [V]:<br>SP Voltage - Z + Y [V]:<br>29/06/2019 - 17:45:25<br>New beacon stream started<br>29/06/2019 - 17:45:44<br>29/06/2019 - 17:45:54<br>29/06/2019 - 17:45:55<br><b>Beacon stream finished</b> | 3.60365<br>3.60365<br>32768<br>23292.2<br>2.43625<br>$\mathbf{o}$<br>0.000444<br>$\mathbf{o}$<br>$\Omega$<br>0.000592001<br>$\mathbf{o}$<br>0.886515<br>0.192157<br>2.86585<br>Beacon: New OBDH packet from PY0EFS!<br>Beacon: New OBDH packet from PY0EFS | OBDH<br>Accel. X [G]:<br>Accel. Y [G]:<br>Accel. Z [G]:<br>Gyro. X [deg/s]:<br>Gyro. Y [deg/s]:<br>Gyro. Z [deg/s]:<br><b>Resets Counter:</b><br><b>System Time:</b><br><b>Satellite Status</b><br><b>Energy Level:</b><br>IMU:<br>uSD:<br>RUSH:<br>EPS:<br>Antenna System: | $-0.0888672$<br>$-0.0288086$<br>0.961914<br>0.282288<br>0.106812<br>$-0.0839233$<br>780<br>106:55:4<br>****<br>ر<br>✔<br>$\boldsymbol{x}$<br>✔<br>$\boldsymbol{x}$ | <b>NGHam Packets Statistic-</b><br>Valid packets:<br>Invalid packets:<br>Total:<br>Lost percentage:<br><b>AX25 Packets Statistic</b><br>Valid packets:<br>Invalid packets:<br>Total:<br>Lost percentage: | $\overline{\mathbf{2}}$<br>0<br>$\overline{2}$<br>0<br>0<br>0<br>0<br>$\mathbf 0$ |

Fig. 10. Software de controle de missão "*FloripaSat-GRS*".

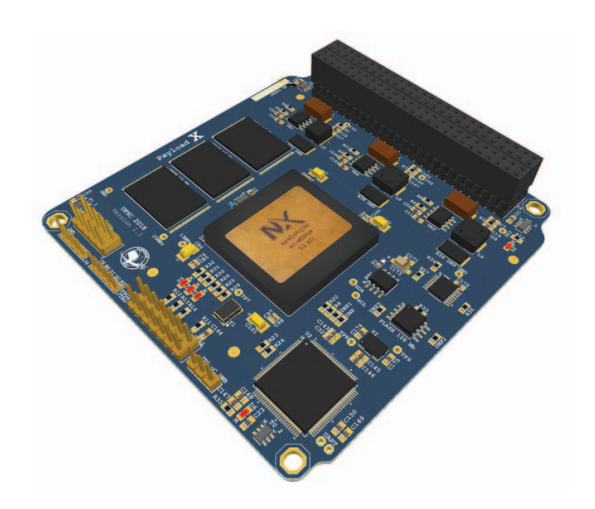

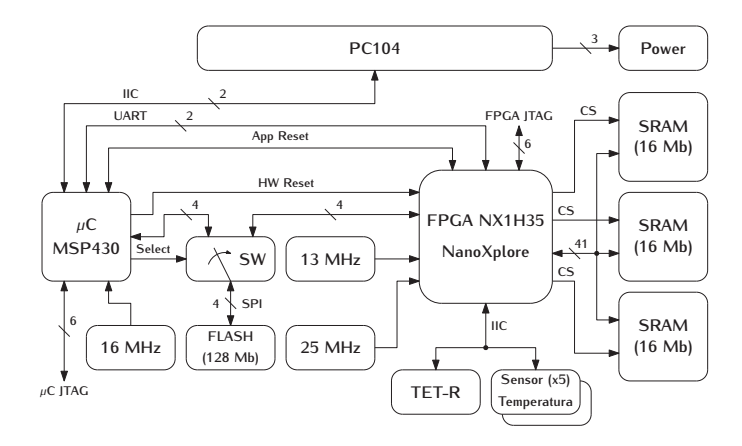

Fig. 12. Diagrama de blocos do Payload-X.

Fig. 11. Modelo 3D do Payload-X.

o funcionamento dos subsistemas do satélite atuando em conjunto, considerando a captação de energia.

## *B. TTC*

Como forma de mostrar parcialmente o correto funcionamento do TTC, o satélite foi submetido a uma análise de espectro. A FFT (*Fast Fourier Transform*) dos sinais transmitidos pelo *beacon* e pelo *downlink* podem ser vistas, respectivamente, na Fig. 16 e na Fig. 17.

Pelo gráfico da Fig. 16 é possível verificar que a potência de saída do módulo de rádio do *beacon* é de aproximadamente 28,73 dBm (∼= 746,4 mW), sendo a frequência central do sinal muito próxima à 145,9 MHz. Considerando as perdas nas conexões e nos adaptadores utilizados para efetuar as medidas, pode-se considerar que a potência real está próxima do valor esperado (30 dBm).

O gráfico da Fig. 17 apresenta a potência de saída do módulo de rádio do *downlink*. Pelo valor máximo da curva, constata-se que a potência de saída é de 30,07 dBm (≅ 1016 mW). Considerando as perdas nas conexões, atingiu-se com folga a potência pretendida. Já a frequência central do sinal é de aproximadamente 436,101 MHz, valor muito próximo da frequência especificada de 436,1 MHz. Com relação a largura de banda de ambos sinais, os valores mensurados foram de

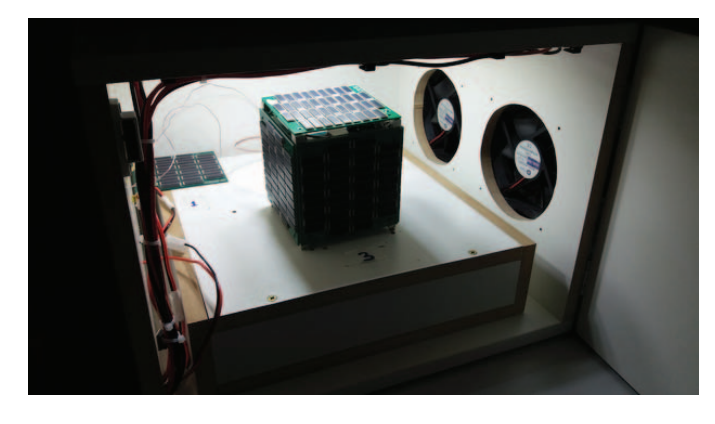

Fig. 13. Modelo de engenharia do satélite durante teste em bancada.

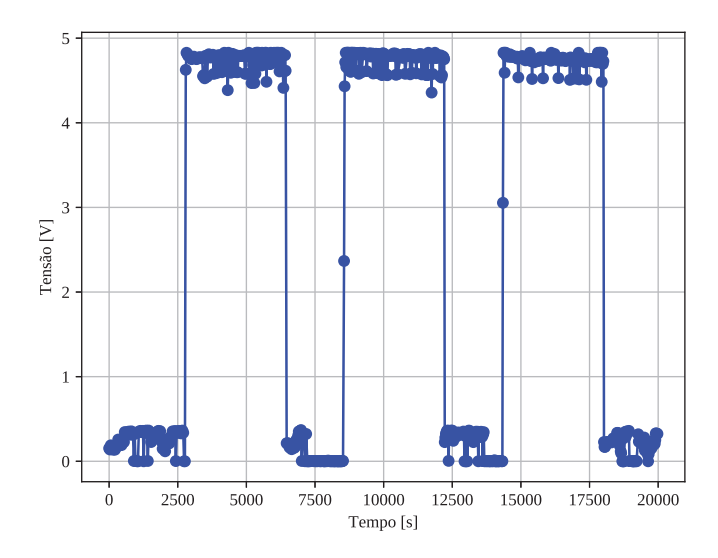

Fig. 14. Tensão entre os painéis solares −X e +Z ao longo da simulação.

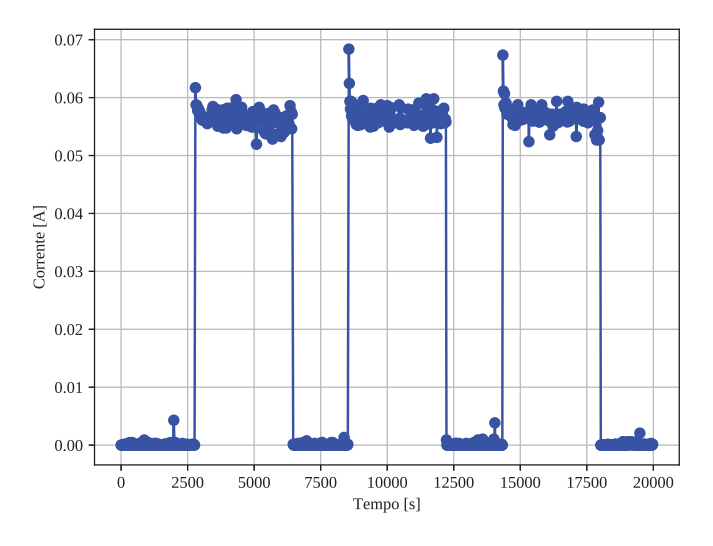

Fig. 15. Corrente dos painéis solares −X e +Z ao longo da simulação.

aproximadamente 7 e 12 kHz. Essas medidas foram realizadas com o analisador de espectro Tektronix RSA306B com o auxílio do software SignalVu-PC. Pela limitação de potência

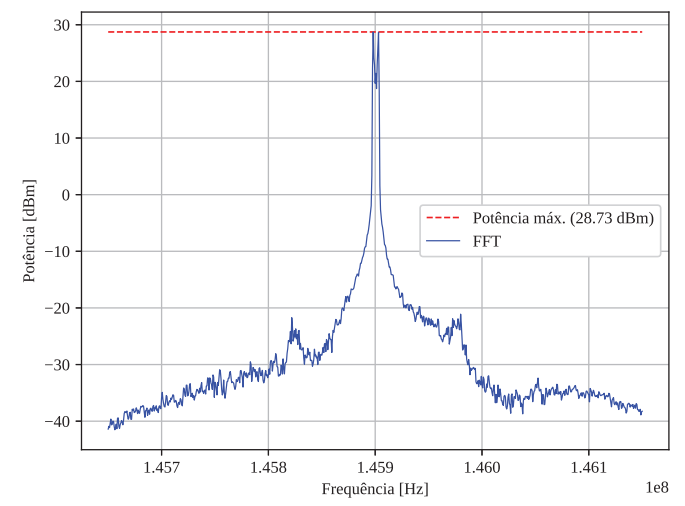

Fig. 16. Potência de saída do sinal de RF do beacon.

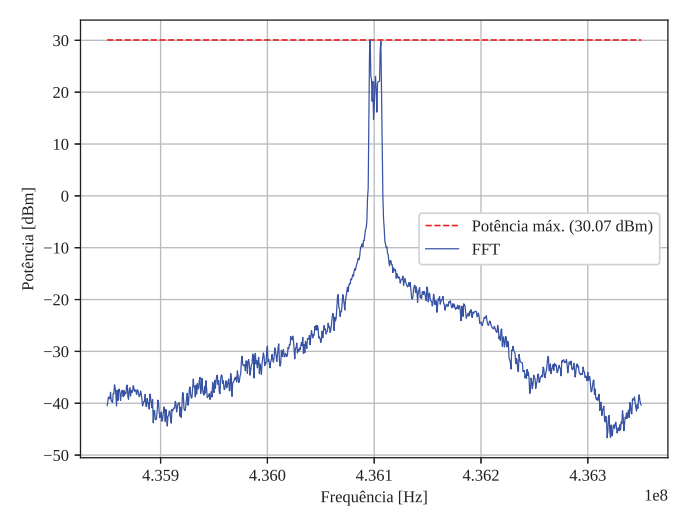

Fig. 17. Potência de saída do sinal de RF do *downlink*.

na entrada do mesmo (máximo de 20 dBm), utilizou-se um atenuador de -20 dB entre a saída do rádio e o analisador.

## IV. CONCLUSÃO

Este artigo apresentou uma visão geral sobre os sistemas embarcados que constituem o CubeSat FloripaSat-1. Os módulos principais discutidos (EPS, OBDH, e TTC) foram desenvolvidos por estudantes de graduação e pós-graduação da UFSC. O código fonte desenvolvido está disponível em repositório público<sup>6</sup>, e pode servir como base para outras missões. Um exemplo é a missão Tancredo-II, do grupo UbatubaSat, com lançamento previsto para abril de 2019. O CubeSat da missão Tancredo-II está sendo desenvolvido com os módulos EPS, OBDH e TTC do FloripaSat-1, e com o respectivo software disponível.

As frequências de operação do CubeSat já foram alocadas pela IARU e o indicativo de operação (PY0EFS) já

```
6https://github.com/floripasat
```
foi autorizado pela Anatel (agência reguladora Brasileira de telecomunicações). Informações de decodificação também se encontram públicas, e os dados de telemetria provindos da missão poderão ser utilizados por outros grupos de pesquisa, bem como por radioamadores ao redor do mundo. Essas informações podem ser obtidas no site do laboratório da UFSC onde o satélite foi desenvolvido<sup>7</sup>.

Projetos futuros incluem o lançamento e operação do satélite, visando a validação em órbita dos subsistemas. A partir da correta funcionalidade dos sistemas embarcados, espera-se adotar a tecnologia aqui apresentada nas próximas missões, incluindo o SERPENS-2 da UFSC.

#### AGRADECIMENTOS

A todos estudantes, pesquisadores e instituições que direta ou indiretamente colaboraram com o FloripaSat-1: Agência Espacial Brasileira (AEB), Conselho Nacional de Desenvolvimento Científico e Tecnológico (CNPq), Coordenação de Aperfeiçoamento de Pessoal de Nível Superior (CAPES), Instituto Nacional de Pesquisas Espaciais (INPE), European Space Agency (ESA), University of New South Wales (UNSW), Serviço Nacional de Aprendizagem Industrial de Santa Catarina (SENAI-SC).

## REFERÊNCIAS

- [1] D. Del Corso *et al.*, "Design of a university nano-satellite: The picpot case," *IEEE Transactions on Aerospace and Electronic Systems*, vol. 47, no. 3, pp. 1985–2007, 2011.
- [2] A. Poghosyan and A. Golkar, "Cubesat evolution: Analyzing cubesat capabilities for conducting science missions," *Progress in Aerospace Sciences*, vol. 88, pp. 59 – 83, 2017.
- [3] L. O. Seman *et al.*, "O desenvolvimento de CubeSats diante da aprendizagem ativa: um levantamento com participantes de missões brasileiras," in *COBENGE - 20 Anos de REENGE Caminhos da Engenharia*, p. 9, 2016.
- [4] V. M. G. Martins and Others, "The experience of designing and developing the on-board electronics of a Cubesat in Brazil," *1st IAA Latin American Cubesat Workshop*, vol. 1, pp. 69–73, 2016.
- [5] P. R. C. Villa and Others, "A complete CubeSat mission: the Floripa-Sat experience," *1st IAA Latin American Cubesat Workshop*, vol. 1, pp. 307– 314, 2014.
- [6] L. K. Slongo *et al.*, "The Floripa-Sat experience: mission progress and satellite's development," *2st IAA Latin American Cubesat Workshop*, vol. 2, pp. 1–22, 2016.
- [7] ECSS, "System engineering general requirements," *ECSS-E-ST-10C-Rev.1*, no. February, pp. 443–458, 2017.
- [8] N. Femia *et al.*, "Predictive adaptive mppt perturb and observe method," *IEEE Transactions on Aerospace and Electronic Systems*, vol. 43, pp. 934–950, July 2007.
- [9] L. Slongo *et al.*, "Energy-driven scheduling algorithm for nanosatellite energy harvesting maximization," *Acta Astronautica*, vol. 147, pp. 141  $-151, 2018$
- [10] A. Kleinschrodt *et al.*, "Advances in modulation and communication protocols for small satellite ground stations," in *68th International Astronautical Congress*, (Adelaide, Australia), September 2017.
- [11] C. A. Rigo *et al.*, "A fault-tolerant reconfigurable platform for communication modules of satellites," in *2019 IEEE Latin American Test Symposium (LATS)*, pp. 1–6, March 2019.
- [12] E. A. Bezerra *et al.*, "An adaptive communications module for on-board computers of satellites," in *2010 NASA/ESA Conference on Adaptive Hardware and Systems, AHS 2010*, pp. 317–324, IEEE, jun 2010.

7http://spacelab.ufsc.br

- [13] G. M. Almeida et al., "A Reed-Solomon algorithm for FPGA area optimization in space applications," *Proceedings - 2007 NASA/ESA Conference on Adaptive Hardware and Systems, AHS-2007*, pp. 243– 249, 2007.
- [14] D. Agiakatsikas *et al.*, "Reconfiguration control networks for tmr systems with module-based recovery," in *2016 IEEE 24th Annual International Symposium on Field-Programmable Custom Computing Machines (FCCM)*, pp. 88–91, May 2016.

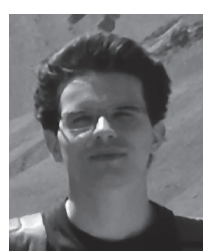

Gabriel Mariano Marcelino received his BEng and MSc degrees in electrical engineering in 2016 and 2018 respectively, both from UFSC, Brazil. He is currently a PhD cadidate at UFSC, researching Software Defined Radio applied to satellites. His research interests are embedded systems, telecommunications, computer vision and aerospace applications.

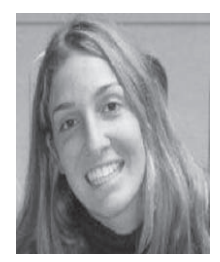

Sara Vega Martínez is a PhD candidate in Electrical Engineering at UFSC. She received her Master degree in Electrical Engineering from University of Las Palmas de Gran Canarias, Spain, in 2016. Her research areas include embedded systems, hardware and software design, solar energy harvesting systems, and nanosatellite electrical power systems.

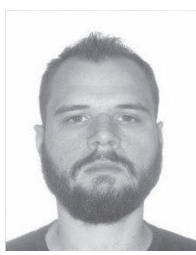

Laio Oriel Seman received the PhD degree in Electrical Engineering from the Federal University of Santa Catarina in 2017. His research interests focus on multivariate data analysis and reconfigurable systems.

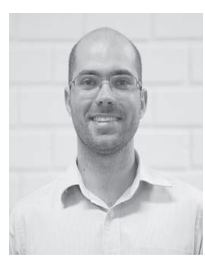

Leonardo Kessler Slongo received the BEng, MSc and PhD degrees in Electrical Engineering from UFSC in 2011, 2013 and 2017, respectively. He is currently with the SENAI Embedded Systems (ISI-SE), and with SpaceLab/UFSC. His research areas include scheduling algorithms, embedded systems for space applications, solar energy harvesting systems, and nanosatellite electrical power systems.

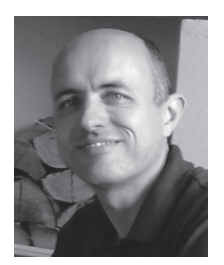

Eduardo Augusto Bezerra received the PhD degree in Computer Engineering from the Space Science Centre, University of Sussex, England. He is a University Professor at UFSC, Brazil, and a Visiting Researcher at LIRMM, France. His research interests include embedded systems for space applications, CCSDS, computer architecture, reconfigurable systems, reliability, and tests.